#### Download photoshop new free 2020

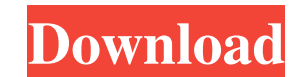

### **Download Photoshop Windows 8 Gratis Crack +**

When we refer to Photoshop, we're usually referring to the latest version of the software: Version CS6. We also use Photoshop as the software to explain the basic principles of Photoshop editing. This book is designed for The goal of this book is to get you thinking about what Photoshop can do and how to use it effectively. We can't teach you how to do all the complex features that the software offers, but we'll show you techniques and appr see for yourself the advantages of using Photoshop to manipulate images for your project. We use a large selection of digital images and invite you to experiment with them. One other thing to note is that we refer to most However, when you're looking at an image, you can check out the image in both the original size (the full-size version) and the small-size version (the thumbnail size or small thumbnail) to see what the image looks like in photography and the basics of using Adobe Photoshop. Whether you're new to digital photography or have already mastered the basics, we assume that you have the most basic knowledge of how to use a computer. This book start alone, when you're ready to build on what you've learned about Photoshop, you can immediately take advantage of other books. ## Foolish Assumptions We have one major assumption in writing this book: If you learn just one t exciting editing and manipulation capabilities. We assume that you know the basics of using a computer and the tools and know how to do things like create and resize images, adjust images, use the background erase tool, cr

## **Download Photoshop Windows 8 Gratis Crack + Free Download [Updated-2022]**

Photo editing software is great for editing a large number of images at once, and Photoshop Elements is no exception. If you want to edit photos fast, you have to edit your images using a program that allows you to work wi images or create a new image in less time. How to Edit Photos in Photoshop Elements Photoshop Elements 10 1. Open the images you want to edit Open the image you want to work with in Photoshop Elements. Once you have the im Photoshop Elements can organize images on the computer in different sizes. You have the option of organizing the images in "a custom size" for vertical images, or in "the original size". After selecting the size, you can c your image is properly organized, create a new layer. This will help to organize your project. You can also create a new layer by right-clicking the layer and selecting New from the menu. Photoshop Elements can create the many interesting effects, which can be applied directly to the image, layer, or the entire image. Add a Gaussian blur, drop shadows, a blur texture, or a glow. You can also create an effect with live filters, such as a las image and selecting "Rotate, flip, crop." 6. Connect the image to another one Photoshop Elements has a built-in feature that allows you to connect several images. You can link multiple images, and the new file will become

### **Download Photoshop Windows 8 Gratis Torrent (Activation Code) [Updated-2022]**

The present invention relates generally to an apparatus for transferring heat from a heated substrate to a cooling liquid. More particularly, the invention concerns a system for transferring heat from a chip (i.e., a small includes circuitry comprised of microscopic structures known as transistors. The transistors generate heat when operating. The heat must be removed from the chip to prevent the transistors from reaching temperatures that w remove the heat. The coolant, which might be water, is brought into close thermal contact with the chip, thereby directly removing heat from the chip. One such system for cooling a chip using a liquid coolant is described stationary, whereas others are movable (e.g., with a robot). In general, it is important to keep the heat sink in good thermal contact with the chip to maximize the amount of heat transferred to the coolant. In particular, impaired. Recent work in the cooling of chips has focused on reducing the amount of air gap between the chip and the heat sink. U.S. Pat. No. 6,277,114 to West et al. issued Aug. 21, 2001 discloses an apparatus for transfe layer serves to bridge the gap between the chip and the coolant. In particular, the material is a high thermal conductivity layer that is comprised of a plurality of metallic plates. The metallic plates are aligned in para the chip and the coolant, the gap-bridging material still has some drawbacks. First, the material is not held in place on the chip. That is, the material is comprised of a plurality

Q: Assign an id to a sharepoint list item Hello I am working on a solution where I am trying to assign an id to a list item while a code runs in a timer job. I have found the following code but when I am trying to assign i SPListItem, but its stored in a column called ID. If you want to create a new SPListItem with a given ID you can do this: SPListItem item = web.Lists[listName].Items.Add(); item["ID"] = 123456; item.Update(); 1. Technical apparatus provided with such a display device, a method of controlling a display device, and a program for controlling a display device. 2. Related Art Nowadays, a liquid crystal panel is widely used in an image display de crystal panel is increasing, the liquid crystal panel is lighter and less expensive and is usable for any purpose, compared to an other display device such as a cathode-ray tube (CRT) and the like. As a result, the use ran displayed in a scanning manner. For example, the following control method is used: when a horizontal synchronization signal is input and a frame of video data is acquired, the acquired video data is written into a frame me the liquid crystal panel, one screen of the frame memory is refreshed, and the acquired video data is written in the screen. However, if the video data has been written to the frame memory, when the video data is read out video data is not necessarily displayed

### **What's New in the?**

# **System Requirements:**

Windows 7, Windows 8, Windows 10 Mac OS 10.11, 10.12, 10.13 (Windows machines must have 4GB of RAM) a 512MB graphics card 16GB of hard drive space Java Runtime Environment 7 or higher DirectX 9, OpenGL 3.2 4-core CPU Intel take a

<https://cecj.be/download-photoshop-cs2/> [https://www.eastwindsor-ct.gov/sites/g/files/vyhlif4381/f/uploads/board\\_commission\\_app\\_form.pdf](https://www.eastwindsor-ct.gov/sites/g/files/vyhlif4381/f/uploads/board_commission_app_form.pdf) <https://parisine.com/wp-content/uploads/2022/07/wartxand.pdf> <https://www.teslontario.org/sites/default/files/webform/thalurya941.pdf> <https://www.dpfremovalnottingham.com/2022/07/01/best-photos-with-photoshop-elements-2020/> <https://www.chesapeakemarineinst.com/list-of-dds-plugins-that-work-with-photoshop/> [https://my.vioo.world/wp-content/uploads/2022/07/01094220/Photoshop\\_Cs4\\_can\\_be\\_downloaded\\_for\\_free\\_Adobe\\_Photoshop\\_CS4\\_For\\_Mac\\_\\_gaogaonet.pdf](https://my.vioo.world/wp-content/uploads/2022/07/01094220/Photoshop_Cs4_can_be_downloaded_for_free_Adobe_Photoshop_CS4_For_Mac__gaogaonet.pdf) [https://www.afrogoatinc.com/upload/files/2022/07/F71dfaw6ExsPdA9nheTl\\_01\\_12c832339a9910deb32919b1e504421b\\_file.pdf](https://www.afrogoatinc.com/upload/files/2022/07/F71dfaw6ExsPdA9nheTl_01_12c832339a9910deb32919b1e504421b_file.pdf) [http://escortguate.com/wp-content/uploads/2022/07/download\\_shapes\\_for\\_photoshop\\_cc.pdf](http://escortguate.com/wp-content/uploads/2022/07/download_shapes_for_photoshop_cc.pdf) <https://startacting.ru/?p=18082> [https://www.lakemaryfl.com/sites/g/files/vyhlif746/f/uploads/fy22\\_adopted\\_budget\\_ada.pdf](https://www.lakemaryfl.com/sites/g/files/vyhlif746/f/uploads/fy22_adopted_budget_ada.pdf) <https://pzn.by/uncategorized/20-free-photoshop-actions-for-making-really-cool-photos/> <https://www.efca.europa.eu/es/system/files/webform/cv/photoshop-download-in-pc-windows-7.pdf> <http://afrisource.org/?p=9794> <https://leeventi-teleprompter.com/wp-content/uploads/2022/07/halsca.pdf> <https://wanoengineeringsystems.com/1500-free-photoshop-wedding-album-design-tutorials/> <https://www.huarenshifu.com/mac-vs-windows/> [https://tbone.fi/wp-content/uploads/2022/07/PREMIUM\\_NATIVE\\_ICONS\\_FOR\\_PSD.pdf](https://tbone.fi/wp-content/uploads/2022/07/PREMIUM_NATIVE_ICONS_FOR_PSD.pdf) <https://www.careerfirst.lk/sites/default/files/webform/cv/ryskail65.pdf> [https://taxi2b.social/upload/files/2022/07/Oqytv3aQ7k2OhsbRSII9\\_01\\_602c4e9d61dd10b6ca8be876e8d6e62d\\_file.pdf](https://taxi2b.social/upload/files/2022/07/Oqytv3aQ7k2OhsbRSII9_01_602c4e9d61dd10b6ca8be876e8d6e62d_file.pdf)

### Related links: